## **QNAPQNAP**

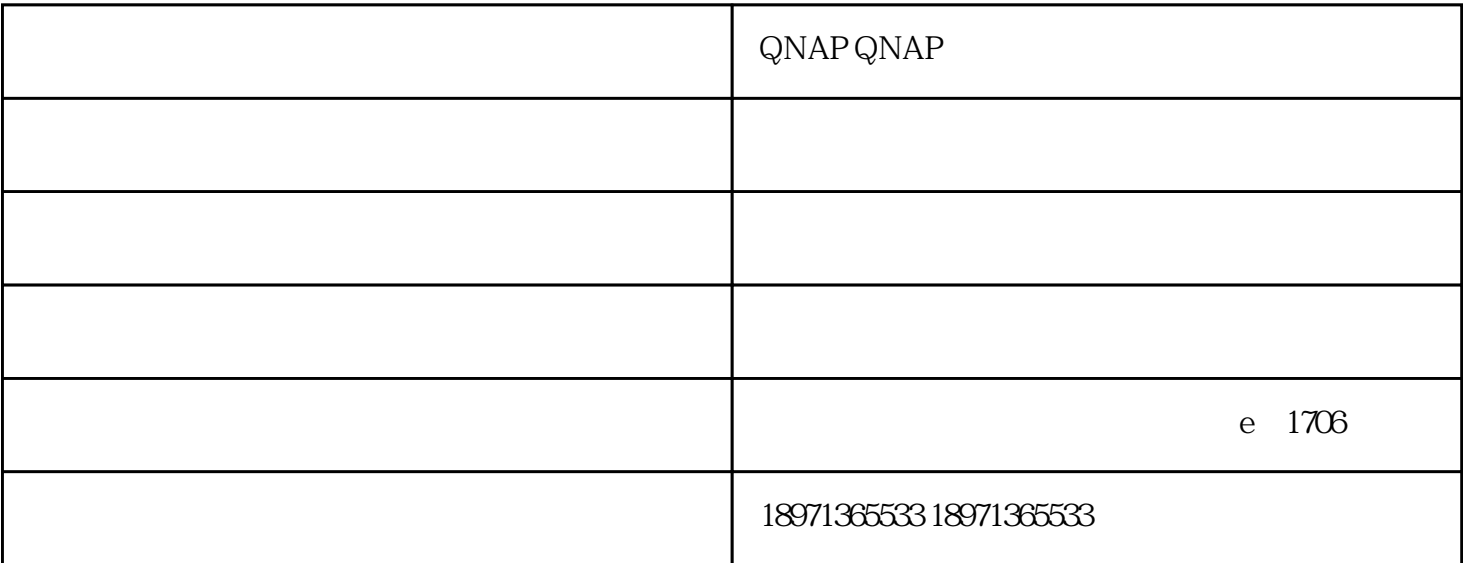

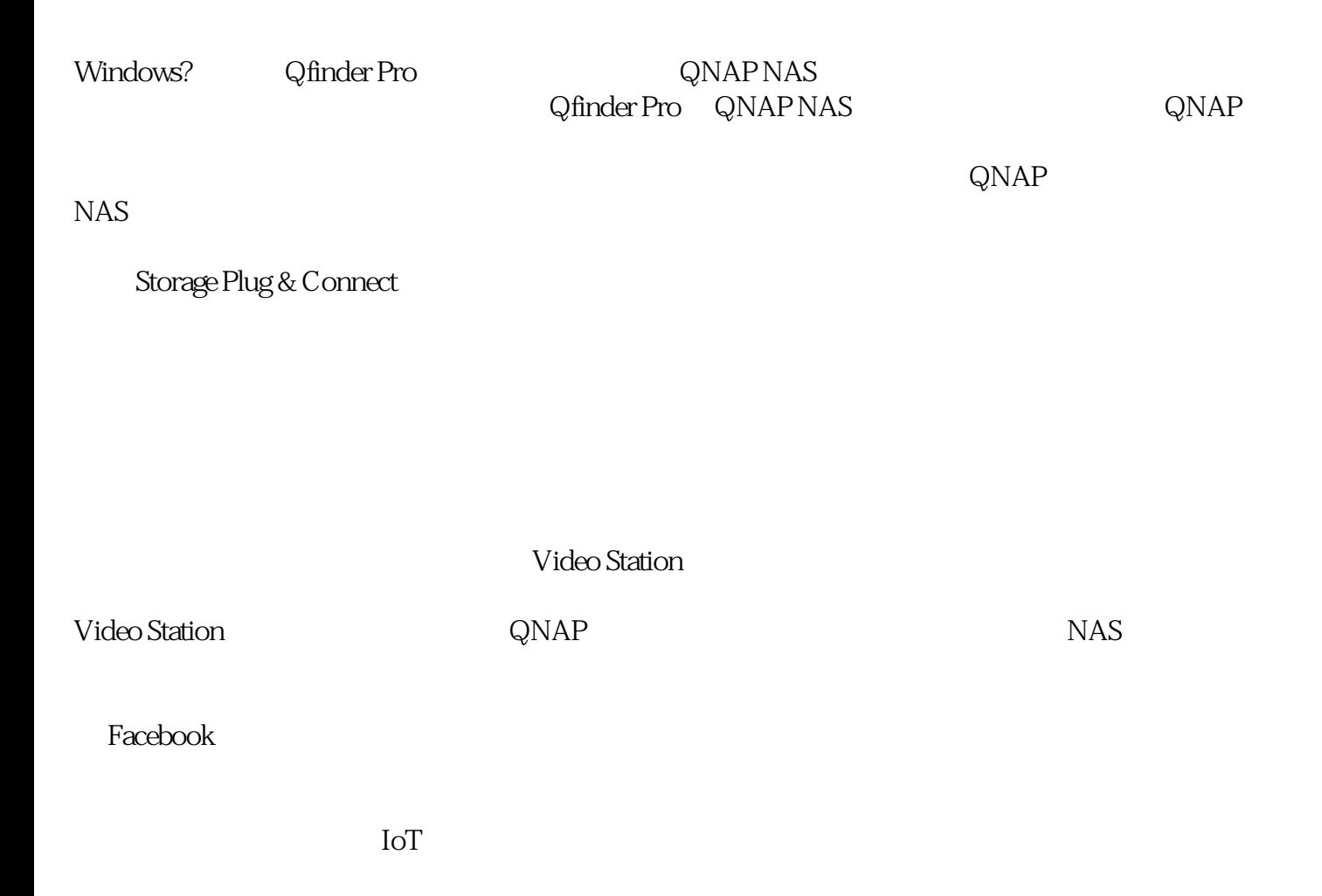

## s QNAP NAS

## Linux Station

 $QNAP NASA$ 

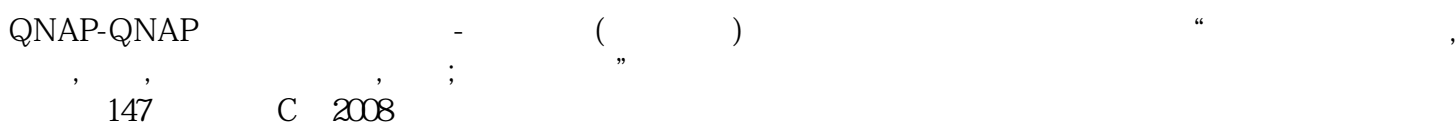